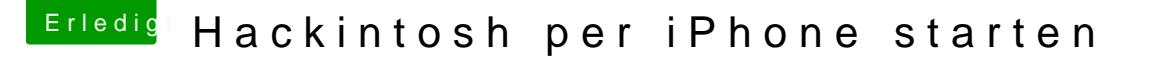

Beitrag von des vom 15. März 2015, 16:24

Erp ist auf beiden deaktiviert.

GA-Z68AP-D3 ist: Kext-Name: RealtekRTL8111.kext Ort: /Extra/Extensions/RealtekRTL8111.kext Version: 1.2.2

GA-B75M-D2V ist: Kext-Name: RealtekRTL81xx.kext Ort: /Extra/Library/Extensions/RealtekRTL81xx.kext Version: 0.0.90

Habe auf beiden den Lnx2Mac's Realtek RTL81xx Driver benutzt.